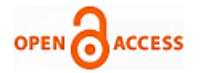

# CAVLC Video coding Technique for MPEG-4

### **P.Soundarya, Solomon Gotham**

*Abstract: This paper presents architecture for context adaptive variable length coding (CAVLC) used in the MPEG-4 AVC/H.264 video coding. The proposed design implements the fine-grained zero skipping at the 4x4 block level and the individual coefficient level. This design saves more than half of cycle count and 41% of area cost when compared with the other designs. The total gate count of the design is 10.2K gates. The design is implemented on Xilinx Spartan 3E Xc3s500 fpga and the total power consumption is estimated to be 0.081W.*

*Keywords: CAVLC, MPEG-4, AVC/A.264.*

#### **I. INTRODUCTION**

Context-based Adaptive Variable Length Code (CAVLC) has been adopted in MPEG-4 AVC/H.264 video coding standard as one of the entropy coding methods The abundant zero data in H.264 video coding can be divided into two levels. First, in the 8x8 block level, if all four 4x4 blocks are zero blocks, the CAVLC process will be skipped according to the coding flow. However, if any of the 4x4 blocks is nonzero, the process cannot be skipped. However, even in such nonzero 8x8 block, we still find plenty of zero 4x4 blocks. Second, in a nonzero 4x4 block, only small portion of data,  $13\%$  for  $Qp = 28$  case, is nonzero During the development of H.264 standard, none of previous designs have explored this feature to speedup the encoding cycle and they use one-by-one coefficient coding method ignoring of the data value. This will result in the waste of redundant coding cycles and power consumption. To avoid such problem while still explore the fine-grained zero skipping, this proposed CAVLC design adopts a dedicated zero-block codeword table for fast all-zero block encoding and the nonzero index table for direct nonzero coefficient encoding.

# **II. OVERVIEW OF CAVLC PROCESS**

The CAVLC coding steps are shown as below:

Scan 4x4 transformed coefficients in reverse zigzag scan order. Encode the number of total nonzero coefficients, *Total Coefficients*, and the trailing ones (up to 3), *Trailing Ones* (T1s). Encode the sign of each trailing one. Encode the level of each remaining nonzero coefficient. Encode the number of total zeros, *Total Zeros*, after the first nonzero coefficient. Encode each run of zeros, *Run Before*, between the nonzero coefficients, which will also depend on the number of zeros that have not yet been coded (*Zeros Left*) During the encoding process, if all coefficients for an 8x8 block are zero, the CAVLC encoding will be skipped and only a special flag, coded block pattern (CBP), is used and set to zero.

**Revised Manuscript Received on 30 October 2012 \***Correspondence Author(s)

**P. Soundarya\***, M.Tech Department of ECE, JNTU Kakinada University, Kaushik College of Engineering/Visakhapatnam, India.

**Solomon Gotham,** Professor & Head, Department of ECE, Kaushik College of Engineering, India.

© The Authors. Published by Blue Eyes Intelligence Engineering and Sciences Publication (BEIESP). This is an [open access](https://www.openaccess.nl/en/open-publications) article under the CC-BY-NC-ND licens[e http://creativecommons.org/licenses/by-nc-nd/4.0/](http://creativecommons.org/licenses/by-nc-nd/4.0/)

#### **II. ANALYSIS OF ZERO COEFFICIENTS**

#### *A. Simulation Settings*

To justify our fine-grained zero skipping approach, we test two types of statistics. One is the distribution of nonzero coefficients per 4x4 block and the other is the distribution of detected zero 4x4 blocks beyond detected zero 8x8 blocks. The results show large percentage of zero 4x4 block in a onzero 8x8 blocks and zero coefficients in a nonzero 4x4 block.

#### *B. Statistics of nonzero coefficients per 4x4 block*

For the Qp=28 case, the average number of nonzero coefficients is less than 2. That implies that over 87% of coefficients in a 4x4 block is zero, which shows a large possibility to speed up by the zero coefficient skipping method.

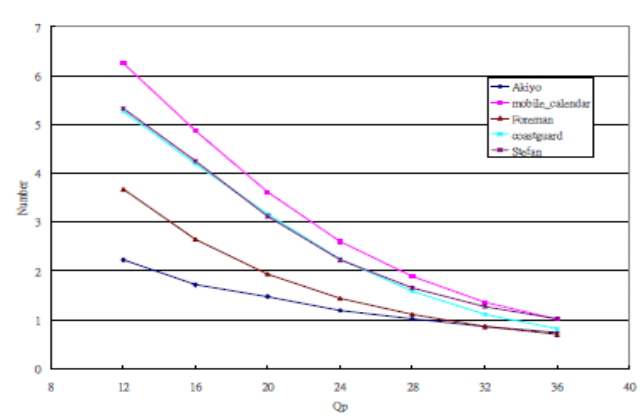

Figure 1 Average number of *Total Coefficients* per4x4 block

#### *C. Statistics of detected zero 4x4 blocks beyond the detectedzero 8x8 block*

Fig. 2. shows the percentage of extra detected zero 4x4 blocks beyond the detected zero 8x8 block, which is defined as [the number of zero 4x4 block/ (the number of zero  $8x8block \times 4$  - 1].

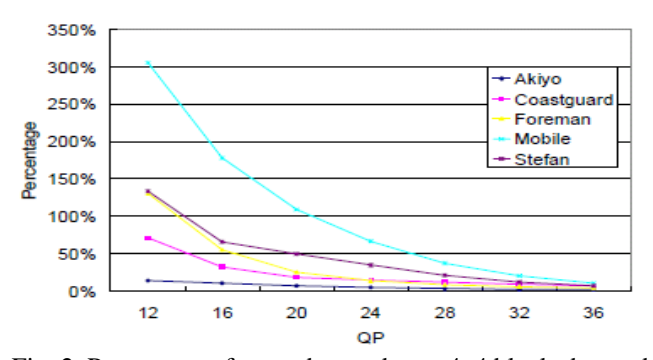

Fig. 2. Percentage of extra detected zero 4x4 blocks beyond the detected zero 8x8 blocks.

*Published By: Blue Eyes Intelligence Engineering and Sciences Publication (BEIESP) © Copyright: All rights reserved.*

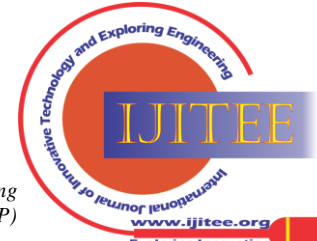

Fig. 2. Shows that at least 10% of extra zero 4x4 blocks cannot be detected by zero 8x8 blocks even at high Qp. Thus, just using the CBP signaling as in [4] for zero 8x8 block skipping could not explore the possibility to skip these extra 4x4 zero blocks.

#### **IV. EXISTING DESIGN OF CAVLC**

#### *A.The zero block encoding flow*

And Architecture of CAVLC encoder The encoding flow of the proposed CAVLC encoder illustrated in Fig. 3. Figure 3 Encoding flow of the proposed CAVLC encoder.

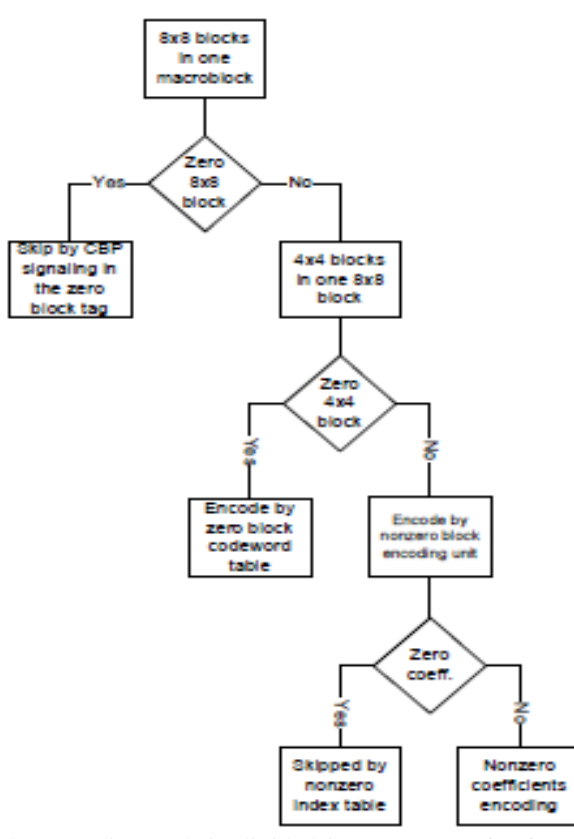

The encoding path is divided into two, one for fast zero block encoding and one for nonzero block encoding. Then after the four input clock cycles for a 4x4 block, if a zero 4x4 block is detected, the nonzero block encoding path will be turned off. The corresponding codeword generation will be generated by the zero block codeword table directly. The zero block codeword table is a dedicated codeword table for zero 4x4 blocks in a nonzero 8x8 block that is extracted from the CAVLC codeword table. With this approach, no extra cycles are required for encoding and this also provides a fast and low power path for zero 4x4 blocks. Figure 4 shows the architecture of CAVLC encoder

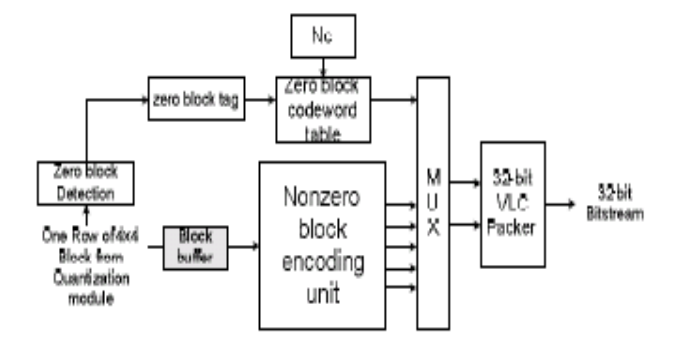

Figure 4 Architecture of CAVLC encoder

*Retrieval Number: E0338101612/12©BEIESP Journal Website[: www.ijitee.org](http://www.ijitee.org/)*

Fig.5. shows a simple example to encode the nonzero coefficients and skip the zero coefficients. Fig. 5 (a) shows the content of coefficient buffer and the nonzero index table after all coefficients are loaded. When the encoding is started, the Find Leading One logic first finds the leading one for first nonzero index coefficient from left to right by skipping the run of zeros, and generates one set of start and stop index. The irst run of zeros is skipped and not encoded according to the standard. Then, the value of the corresponding nonzero coefficients is checked if it equals to one to decide the T1 and its sign.

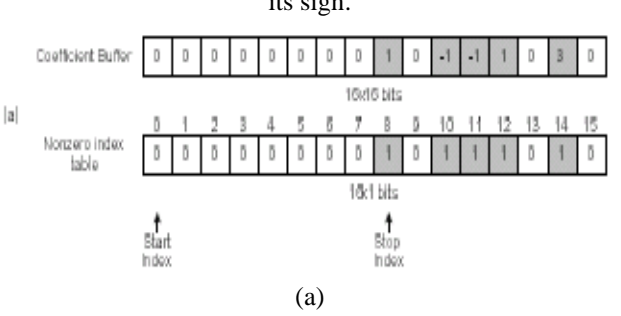

In Fig. 6. (b), the second nonzero coefficient will be encoded according to its value. At the same time, the run of zeros specified by the difference of start and stop indexes is also calculated and encoded by the run table. This process is iterated until the stop index is 15 or there is no leading one remained. Thus, in the whole encoding process, we directly encode the levels of nonzero coefficients and the run of zeros at the same time. The cycles to encode zero coefficients are efficiently skipped.

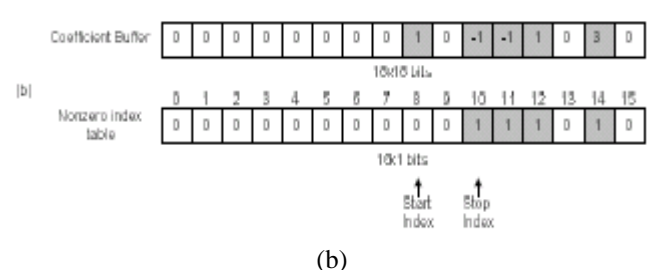

Fig. 6. An example of zero coefficient skipping method: (a) the initial status after all coefficients are loaded and (b) the status after first iteration of leading one detection.

#### **III. PROPOSED DESIGN OF CAVLC**

H.264, the latest video compression standard, uses CAVLC for encoding the coefficients after quantization. CAVLC encodes the coefficients (the coefficients may be positive or negative) into binary bit stream. The design is implemented on Xilinx Spartan 3E,XcS500E fpga device.

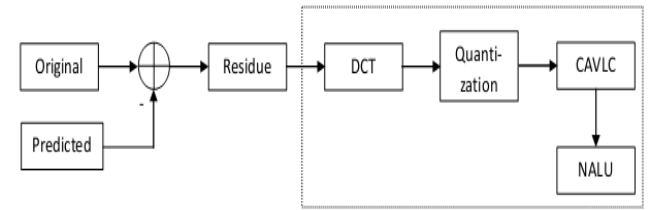

In H.264 Encoder, the predicted submacroblock (of size 4x4) is subtracted from the original submacroblock (of size 4x4), resulting the residue submacroblock (of size 4x4).

*Published By: Blue Eyes Intelligence Engineering and Sciences Publication (BEIESP) © Copyright: All rights reserved.*

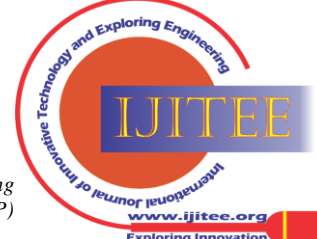

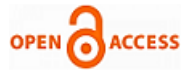

This residue is transformed by modified Discrete Cosine Transform. The transformed residue is also of size 4x4. Then this transformed residue is quantized (dividing by some defined number, QStep). This quantized-transformed residue is encoded as follows.

# **Encoding process:**

There will be 16 coefficients in a 4x4 submacroblock. The total number of coefficients is tot  $\text{coef} = 16$ .

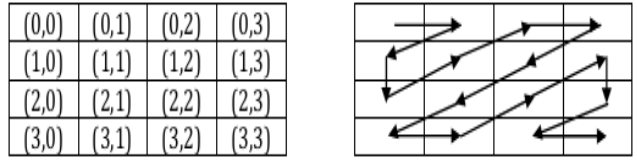

The 16 coefficients are taken in a zig-zag manner as shown in the above figure, and written in an array.

 $(0,0) - (0,1) - (1,0) - (2,0) - (1,1) - (0,2) - (0,3) - (1,2) (2,1) - (3,0) - (3,1) - (2,2) - (1,3) - (2,3) - (3,2) - (3,3)$ 

The important parameters to be encoded.

- 1. Number of nonzero coefficients (numCoef) and Trailing Ones (T1)
- 2. The pattern of Trailing Ones (T1)
- 3. The nonzero coefficients (Levels)
- 4. Number of zeros embedded in the nonzero coefficients (Total\_zeros)
- 5. The location of those embedded zeros (run\_before)

*1. Number of nonzero coefficients (numCoef) and Trailing Ones (T1)* 

Calculate number of nonzero coefficients (numCoeff). For this array (or sub macroblock), allot Nc Present  $=$ numCoeff.  $[0 \leq$ numCoeff $\leq$  tot\_coef]

Remove the zero coefficients from the last, one  $-$  by  $-$  one, till the nonzero coefficient is reached. This reduced array may have zeros in between the first and last nonzero coefficients.

If the last nonzero coefficient is not equal to  $\pm 1$ ', then Trailing ones  $(T1) = 0$ . If the last nonzero coefficients is equal to ' $\pm 1$ ', then calculate the number of continuous ones ( $+1$  or -1) from last nonzero coefficient '±1' towards first nonzero coefficient. T1 includes the last nonzero coefficient also, if the last nonzero coefficient is  $\pm 1$ '.

Restrict the value of T1 to 3. Maximum value of T1 =  $3$  i.e., consider only three  $\pm 1$ 's only from the last nonzero coefficient inclusive. If there is any other  $\pm 1$ ' still, consider those  $\pm 1$ ' as normal numbers, not as T1s. So, now T1 is ready. i.e.,  $[0 \le T1 \le 3]$ .

For Luma, Chroma DC (4:4:4) and Chroma AC (T1, numCoeff) will be coded based on nCContext. nC Context =  $(nCA + nCB + 1) >> 1$ . nCA is the number of nonzero coefficients available in the left 4x4 submacroblock and nCB is the number of nonzero coefficients available in the up 4x4 submacroblock. If any of nCA or nCB is not available, then  $nC$  Context =  $(nCA + nCB)$ . Note that nCPresent has no role here. Based on nCContext, the corresponding column will be selected in the Table 1. For (T1, numCoeff), the code will be selected. If  $nC$ Context < 8, the codes will be variable length codes. If nCContext > 7, the codes will be fixed length codes (6-bits). The first four bits of fixed length code is (numCoeff  $-1$ ) and the last two bits of fixed length code is T1. But for  $T1 = 0$  and numCoeff  $= 0$ , the code is different.

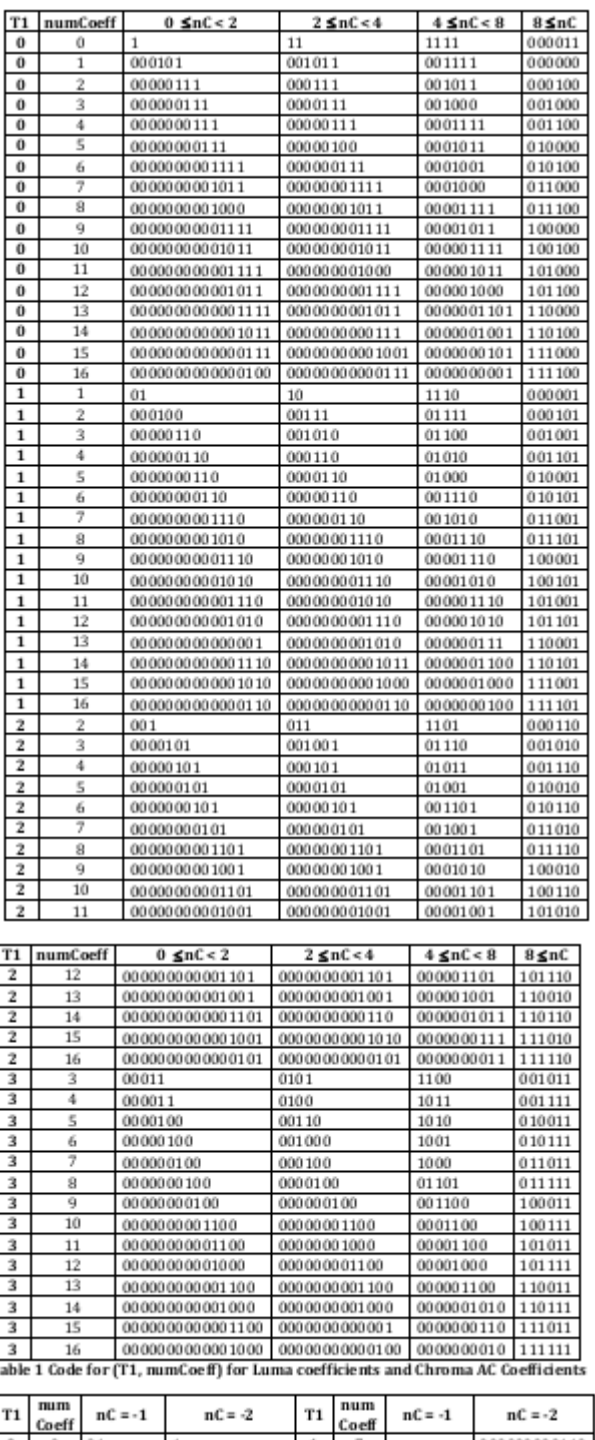

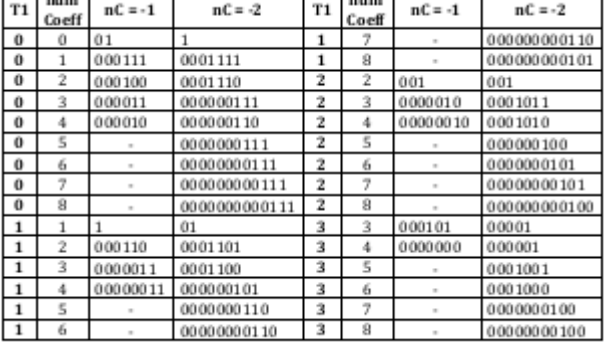

Table 2 Code for Chroma DC Levels

*Published By: Blue Eyes Intelligence Engineering and Sciences Publication (BEIESP) © Copyright: All rights reserved.*

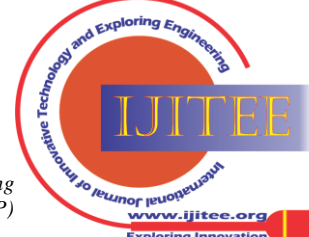

*Retrieval Number: E0338101612/12©BEIESP Journal Website[: www.ijitee.org](http://www.ijitee.org/)*

87

#### **2. The pattern of Trailing Ones (T1)**

If  $T1 > 0$ , those T1 nonzero coefficients should be coded from last T1 nonzero coefficient towards the first T1 nonzero coefficient (like reading Urdu / Arabic !). If the T1 is '+1', it is coded with '0'. Else it is coded with '1'. Writing the code should be from left to right  $(?)$ . Maximum 3 bits will be written.

#### **3. The nonzero coefficients (Levels)**

If numCoeff  $>$  T1, then the remaining nonzero coefficients are called levels and those levels are coded by Prefix – Suffix method which is explained next. Else there is no coding of levels.

# **Prefix - Suffix Method :**

For any level, there will be  $\langle$ prefix $>$  $\langle$ suffix $\rangle$ 

<prefix> will have <zeros 1>, calculation of no. of zeros in prefix will be discussed in Algorithm given next.

 $\leq$ suffix $>$  will have sign bit as LSB, the remaining bits will be derived from the nonzero coefficient which will be discussed in Algorithm. No. of bits of suffix is called as Suffixlength.

Algorithm for level: For a given nonzero coefficient, 'a'

Step 1: If (numCoeff  $> 10$ ) and (T1 < 3), Suffixlength = 1 or else Suffixlength = 0

Step 2: If (Suffixlength = 0) and (numCoeff  $\leq$  3 or T1  $<$  3), change  $|a'| \square |a'| - 1$  and sign is same. Or else keep 'a' same.

(i) If  $|a'| < 8$ , there is no suffix. Prefix will be found for 'a'. Prefix is <zeros 1>.

No. of zeros before 1 in prefix =  $2 \times (1 \cdot a^2 - 1) + sign$ . (If  $a < 0$ ,  $sign = 1$ , else  $sign = 0$ ). Go to Step 13.

(ii) If  $|a'| < 16$ , there is suffix of length, suffixlength = 4. The LSB of suffix  $=$  sign bit. The remaining bits (3 bits) is  $(|a^3| - 8)$ . The prefix is <14 zeros 1>. Go to step 13.

(iii) If  $|a'| > 15$ , there is <Prefix> \squad \squad \squad \squad \squad \squad \squad \squad \squad \squad \squad \squad \squad \squad \squad \squad \squad \squad \squad \squad \squad \squad \squad \squad \squad \squad \ Go to Step 9.

Step 3: Else (Suffixlength = 1), change  $|a'| \square |a'| - 1$  and sign is same. There will be  $\langle\text{prefix}\rangle\langle\text{suffix}\rangle = \langle\text{zeros}\rangle$ 1><suffix>.

Step 4: If  $(|a| - 1) > 15 \times 2$  suffixlength-1, Diff =  $(|a| - 1)$  – (15 x 2 suffixlength-1 ), Then go to Step 9.

Step 5: If 'a' is positive, the LSB of suffix  $= 0$ , or else LSB of suffix  $= 1$ 

Step 6: If suffixlength  $> 1$ , the remaining bits of suffix = the (Suffixlength – 1) LSBs of  $(|a| - 1)$ 

Step 7: No. of zeros in prefix  $=$  value of remaining MSBs of  $(|a| - 1)$ 

Step 8: The code for present nonzero coefficient 'a' is  $\langle$ prefix $>\langle$ suffix $>$  ready. Go to

Step 13.

Step 9: Suffix length =  $12 + (Diff \gg 11)$  bits

Step 10: Prefix = <  $(15 + 2*(Diff) > 11)$  zeros 1 >

Step 11: LSB of Suffix  $=$  sign bit of 'a'

Step 12: Remaining bits of Suffix  $=$  Binary form of Diff (Right Aligned).

Step 13: Based on present nonzero coefficient 'a', set the next Suffixlength (Ref: Table 3)

Note 1: If the nonzero coefficient is first nonzero coefficient (other than trailing ones), and if the present  $|a'|$ 3, then new suffixlength  $= 2$ .

Note 2: Else if the new Suffixlength  $= 2$  and previous Suffixlength  $= 0$ , then

Suffixlength = new Suffixlength (i.e., 2)

Note 3: Else if the new Suffixlength  $>$  previous Suffixlength, Suffixlength will be incremented (it will not be changed drastically).

Note 4: Else keep the same previous Suffixlength as new Suffixlength.

(Note that the previous Suffixlength means the Suffixlength calculated previously in this step only, not in any other steps.) Step 14: If any nonzero coefficient is available next (reverse reading!), read 'a' and then go to Step 4. Step 15: Stop

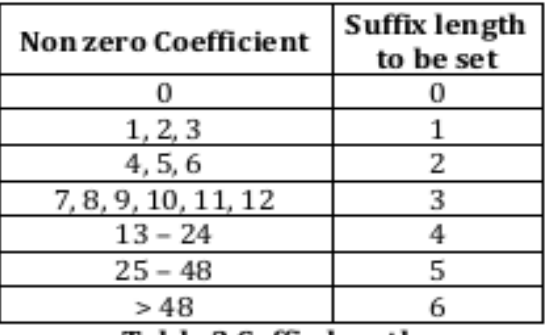

### Table 3 Suffix length

#### *4. Number of zeros embedded in the nonzero coefficients (Total\_zeros)*

If numCoeff < tot\_coef, by reading the array between the last nonzero coefficient and the first coefficient, calculate number of zeros. It is represented as total\_zeros. For Luma, Chroma DC (4:4:4) and Chroma AC, the (total\_zeros, numCoeff) in Table 5, will give the code for total zeros. (0)  $\Box$ < total zeros < 15). For Chroma DC (4:2:0), the code for total\_zeros is found in Table 4 and for Chroma DC (4:2:2), the code is found in Table 6.

| No. of zeros<br>total_zeros) | Number of non zero coefficients<br>(numCoeff) |    |   |
|------------------------------|-----------------------------------------------|----|---|
|                              |                                               |    |   |
|                              |                                               |    |   |
|                              |                                               |    | Ü |
|                              | 001                                           | 00 |   |
|                              |                                               |    |   |

Table 4 Total zeros table for 4x4 blocks for Chroma DC 2x2 block (4:2:0 subsampling)

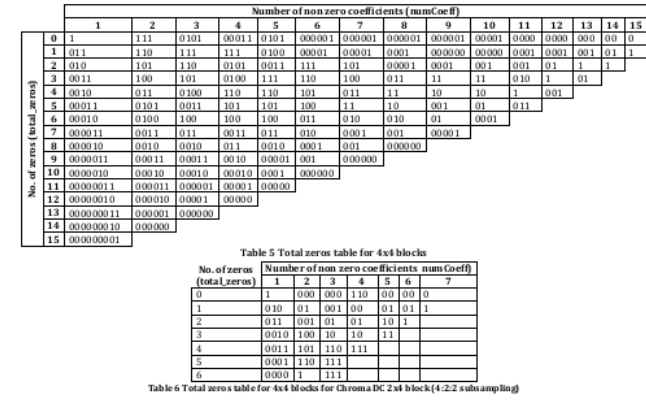

5. The location of those embedded zeros (run\_before) If total  $zeros > 0$ , then runbefore is calculated. 'runbefore' will find a code for the location of zeros between last nonzero coefficient and first coefficient.

**Algorithm for run before:** 

Step 1: Starting from last nonzero coefficient Step 2:  $zerosLeft = total\_zeros.$ 

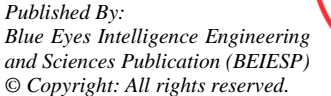

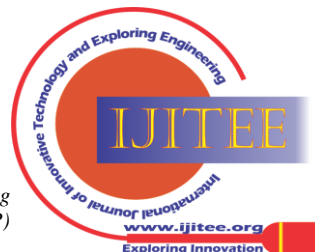

*Retrieval Number: E0338101612/12©BEIESP Journal Website[: www.ijitee.org](http://www.ijitee.org/)*

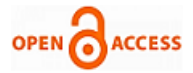

- Step 3: Find the number of zeros present before that nonzero coefficient (run\_before).
- Step 4: Referring Table 7, find the code for (run before, zerosLeft).
- Step 5:  $zerosLeft = zerosLeft run\_before$
- Step 6: If  $zerosLeft = 0$  or number of coefficient remaining = zerosLeft, go to Step 11.
- Step 7: If the present nonzero coefficient  $=$  first nonzero coefficient, go to Step 11.
- Step 8: If number of coefficients left = zerosleft  $$ run\_before, go to Step 11.
- Step 9: Go to previous nonzero coefficient.
- Step 10: Go to Step 3
- Step 11: Stop

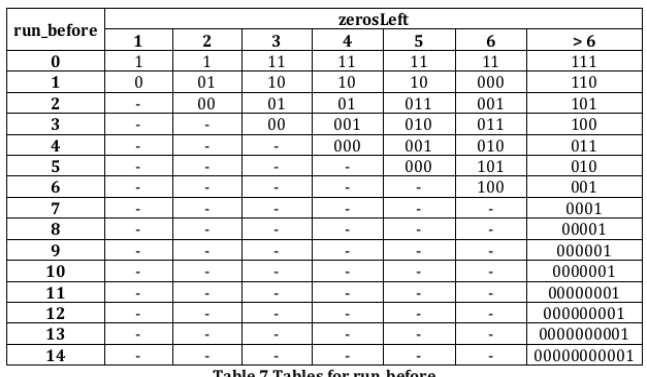

Table 7 Tables for run\_before

# V. HARDWARE IMPLEMENTATION AND PERFORMANCE ANALYSIS

The presented CAVLC design is implemented with Verilog HDL and synthesized on Xilinx Spartan 3E XC3s500 fpga. TABLE I. shows the device utilization summary. RTL VIEW

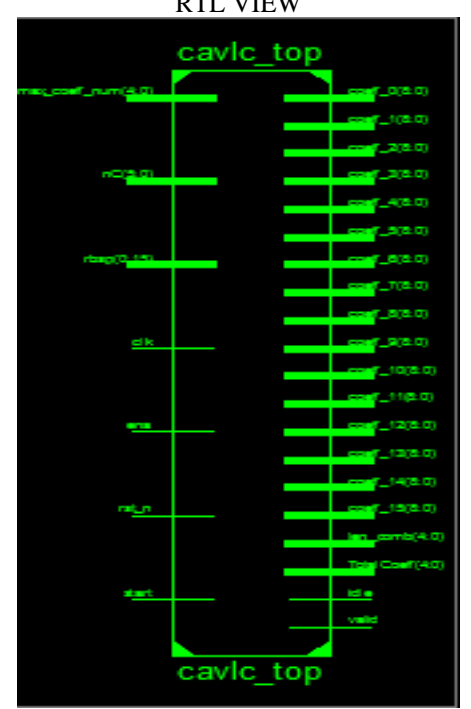

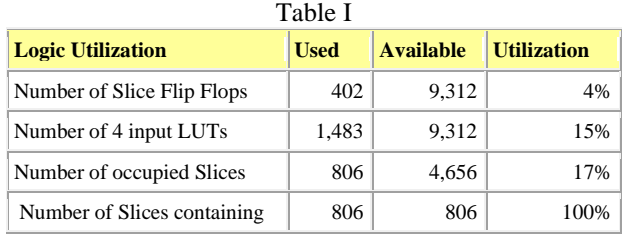

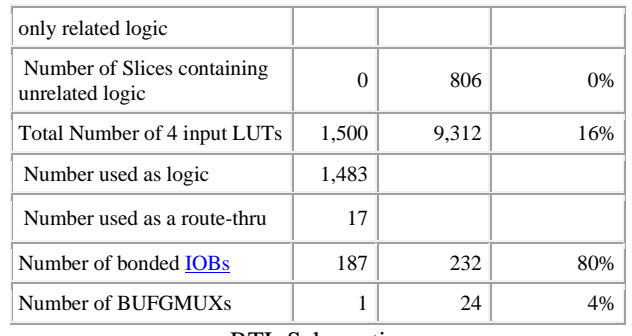

RTL Schematic:

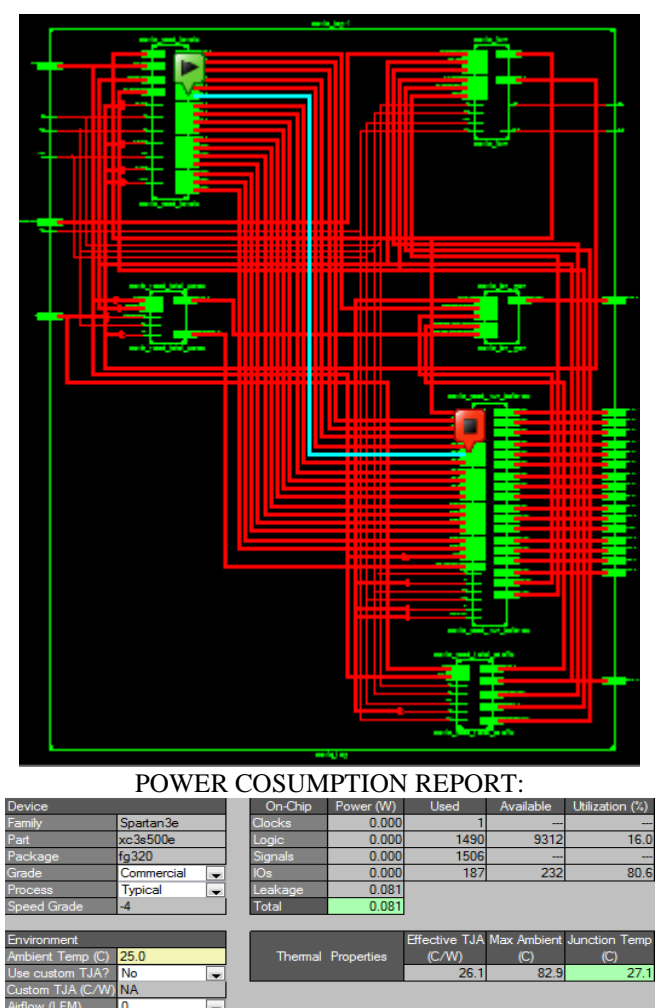

# **VI. CONCLUSION**

This paper presents a high performance CAVLC encoder for H.264 video coding. With the efficient fine-grained zero skipping, the encoder design just needs one cycle for all-zero block encoding and the average fan-out of Non-clock nets 4.29 cycles for nonzero block coding with the area cost of 1483 LUT's .The total area cost reduced to 41% and the total gate count in the design is 10.2K gates. Further area optimization is possible by minimizing the codeword table as in previous VLC designs.

*Published By: Blue Eyes Intelligence Engineering and Sciences Publication (BEIESP) © Copyright: All rights reserved.*

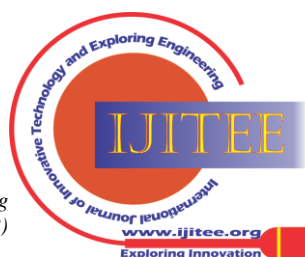

*Retrieval Number: E0338101612/12©BEIESP Journal Website[: www.ijitee.org](http://www.ijitee.org/)*

### **REFERENCES**

- 1. Joint Video Team (JVT), Draft ITU-T recommendation and Final Draft International Standard of Joint Video Specification. ITU-T Rec. H.264 and ISO/IEC 14496-10 AVC, May 2003.
- 2. I. Amer, W. Badawy, and Graham Jullien, "Towards MPEG4 part 10 system on chip VLSI prototype for context-based adaptive variable length coding (CAVLC)," in Proc. SIPS, pp. 275–279, 2004.
- 3. Y. K. Lai, C. C. Chou, and Y. C. Chung, "A simple and cost effective video encoder with memory-reducing CAVLC," in Proc. ISCAS, pp. 432–435, May 2005.
- 4. T. C. Chen, and et al,"Dual-block-pipelined VLSI architecture of entropy coding for H.264/AVC baseline profile," in Proc. VLSI-DAT, pp, 271–274, April, 2005
- 5. Joint Video Team reference software JM8.2

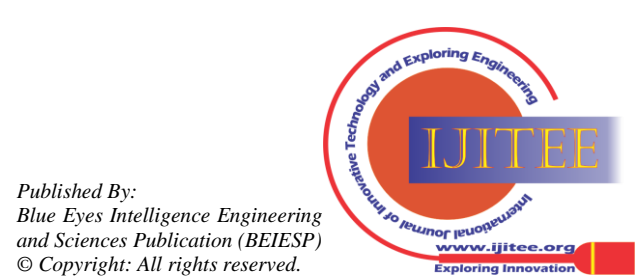

*Published By:*